# NAG Library Function Document

# nag\_stable\_sort (m01ctc)

## <span id="page-0-0"></span>1 Purpose

nag\_stable\_sort (m01ctc) rearranges a vector of arbitrary type objects into ascending or descending order.

## 2 Specification

```
#include <nag.h>
#include <nagm01.h>
void nag_stable_sort (Pointer vec, size_t n, size_t size, ptrdiff_t stride,
    Integer (*compare)(const Nag_Pointer a, const Nag_Pointer b),
     orderfail)
```
## 3 Description

nag\_stable\_sort (m01ctc) sorts a set of n data objects of arbitrary type, which are stored in the elements of an array at intervals of length stride. The function may be used to sort a column of a two-dimensional array. Either ascending or descending sort order may be specified.

A stable sort is one which preserves the order of distinct data items that compare equal. This function uses nag\_rank\_sort (m01dsc), nag\_make\_indices (m01zac) and nag\_reorder\_vector (m01esc) in order to carry out a stable sort with the same specification as nag\_quicksort (m01csc). nag\_stable\_sort (m01ctc) will be faster than nag\_quicksort (m01csc) if the comparison function **[compare](#page-1-0)** is slow or the data items are large. Internally a large amount of workspace may be required compared with nag\_quicksort (m01csc).

## 4 References

Knuth D E (1973) The Art of Computer Programming (Volume 3) (2nd Edition) Addison–Wesley

### 5 Arguments

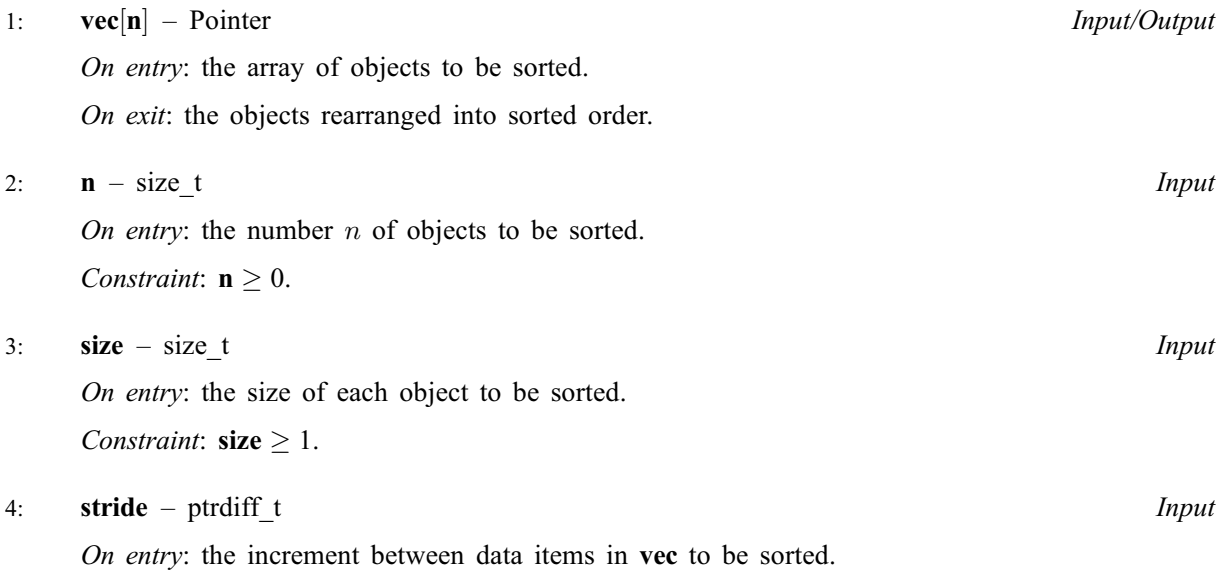

<span id="page-1-0"></span>Note: if [stride](#page-0-0) is positive, [vec](#page-0-0) should point at the first data object; otherwise [vec](#page-0-0) should point at the last data object.

Constraint:  $|\text{stride}| \geq \text{size}.$  $|\text{stride}| \geq \text{size}.$  $|\text{stride}| \geq \text{size}.$ 

5: compare – function, supplied by the user External Function

nag\_stable\_sort (m01ctc) compares two data objects. If its arguments are pointers to a structure, this function must allow for the offset of the data field in the structure (if it is not the first).

The function must return:

 $-1$  if the first data field is less than the second,

0if the first data field is equal to the second,

1if the first data field is greater than the second.

The specification of **compare** is:

Integer compare (const Nag\_Pointer a, const Nag\_Pointer b)

- 1: **a** const Nag Pointer **Input is a** const Nag Pointer **Input** 
	- On entry: the first data field.
- 2:  $\mathbf{b}$  const Nag Pointer Input On entry: the second data field.

#### 6: **order** – Nag SortOrder **Input is a set of the SortOrder** Input

On entry: specifies whether the array is to be sorted into ascending or descending order. *Constraint*:  $order = Nag\_Ascending$  or Nag Descending.

#### 7: fail – NagError \* Input/Output

The NAG error argument (see Section 3.6 in the Essential Introduction).

#### 6 Error Indicators and Warnings

#### NE\_2\_INT\_ARG\_LT

On entry,  $|\text{stride}| = \langle value \rangle$  while  $\text{size} = \langle value \rangle$  $\text{size} = \langle value \rangle$  $\text{size} = \langle value \rangle$ . These arguments must satisfy  $|\text{stride}| > \text{size}$ .

#### NE\_ALLOC\_FAIL

Dynamic memory allocation failed.

### NE\_BAD\_PARAM

On entry, argument order had an illegal value.

#### NE\_INT\_ARG\_GT

O[n](#page-0-0) entry,  $\mathbf{n} = \langle value \rangle$ . Co[n](#page-0-0)straint:  $\mathbf{n} \leq \langle value \rangle$ . On entry,  $size = \langle value \rangle$  $size = \langle value \rangle$ . Constraint:  $size \leq \langle value \rangle$  $size \leq \langle value \rangle$ . On entry, [stride](#page-0-0)  $= \langle value \rangle$ . Constraint:  $|\text{stride}| \leq \langle value \rangle$ . These arguments are limited to an implementation-dependent size which is printed in the error message.

#### NE\_INT\_ARG\_LT

O[n](#page-0-0) entry,  $\mathbf{n} = \langle value \rangle$ . Co[n](#page-0-0)straint:  $n \geq 0$ .

On entry,  $size = \langle value \rangle$  $size = \langle value \rangle$ . Constraint:  $size \geq 1$  $size \geq 1$ . The absolute value of [stride](#page-0-0) must not be less than [size](#page-0-0).

### 7 Accuracy

Not applicable.

### 8 Parallelism and Performance

Not applicable.

### 9 Further Comments

The time taken by nag\_stable\_sort (m01ctc) is approximately proportional to  $nlog(n)$ .

### 10 Example

The example program reads a three column matrix of real numbers and sorts the first column into ascending order.

#### 10.1 Program Text

```
/* nag_stable_sort (m01ctc) Example Program.
 *
* Copyright 2014 Numerical Algorithms Group.
 *
 * Mark 2 revised, 1992.
 * Mark 7 revised, 2001.
 * Mark 8 revised, 2004.
 *
 */
#include <nag.h>
#include <stdio.h>
#include <nag_stdlib.h>
#include <nag_stddef.h>
#include <nagm01.h>
#ifdef __cplusplus
extern "C" {
#endif
static Integer NAG_CALL compare(const Nag_Pointer a, const Nag_Pointer b);
#ifdef __cplusplus
}
#endif
#define VEC(I, J) vec[(I) *tdvec + J]
int main(void)
{
  Integer exit_status = 0, i, j, k, m, n, tdvec;
 NagError fail;
  double *vec = 0;
  INIT_FAIL(fail);
  /* Skip heading in data file */
#ifdef _WIN32
  scanf_s("%*[^\n]");
```

```
#else
  scanf("%*[^\n]");
#endif
 printf("nag_stable_sort (m01ctc) Example Program Results\n");
#ifdef _WIN32
 scanf_s("%"NAG_IFMT"%"NAG_IFMT"%"NAG_IFMT"", &m, &n, &k);
#else
  scanf("%"NAG_IFMT"%"NAG_IFMT"%"NAG_IFMT"", &m, &n, &k);
#endif
  if (m >= 0 && n >= 0 && k >= 0 && k <= n)
    {
      if (!(vec = NAG ALLOC(m*n, double))){
          printf("Allocation failure\n");
          exit_status = -1;
          goto END;
        }
      tdvec = n;
    }
  else
    {
      printf("Invalid m or n or k.\n");
      exit_status = 1;
     return exit_status;
    }
  for (i = 0; i < m; ++i)for (j = 0; j < n; ++j)#ifdef WIN32
     \overline{\text{scanf}} s("%lf", &VEC(i, j));
#else
     scanf("llf", \&VEC(i, j));#endif
  /* nag_stable_sort (m01ctc).
   * Stable sort of set of values of arbitrary data type
  */
  nag_stable_sort((Pointer) &VEC(0, k-1), (size_t) m, sizeof(double),
                   (ptrdiff_t)(n*sizeof(double)), compare, Nag_Ascending,
                  &fail);
  if (fail.code != NE_NOERROR)
    {
      printf("Error from nag_stable_sort (m01ctc).\n%s\n",
              fail.message);
      exit_status = 1;
      goto END;
    }
  printf("\nMatrix with column %"NAG_IFMT" sorted\n", k);
  for (i = 0; i < m; ++i){
      for (j = 0; j < n; ++j)printf(" %7.1f ", VEC(i, j));
      printf("n");
    }
END:
 NAG_FREE(vec);
  return exit_status;
}
static Integer NAG_CALL compare(const Nag_Pointer a, const Nag_Pointer b)
{
  double x = *((const double * ) a);double y = *((const\ double\ *)\ b);
  return(x \leq y? - 1: (x == y?0:1));
}
```
## 10.2 Program Data

nag\_stable\_sort (m01ctc) Example Program Data 12 3 1 6.0 5.0 4.0 5.0 2.0 1.0 2.0 4.0 9.0 4.0 9.0 6.0 4.0 9.0 5.0 4.0 1.0 2.0 3.0 4.0 1.0 2.0 4.0 6.0 1.0 6.0 4.0 9.0 3.0 2.0 6.0 2.0 5.0 4.0 9.0 6.0

### 10.3 Program Results

nag\_stable\_sort (m01ctc) Example Program Results

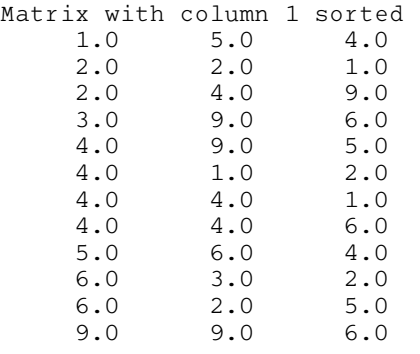